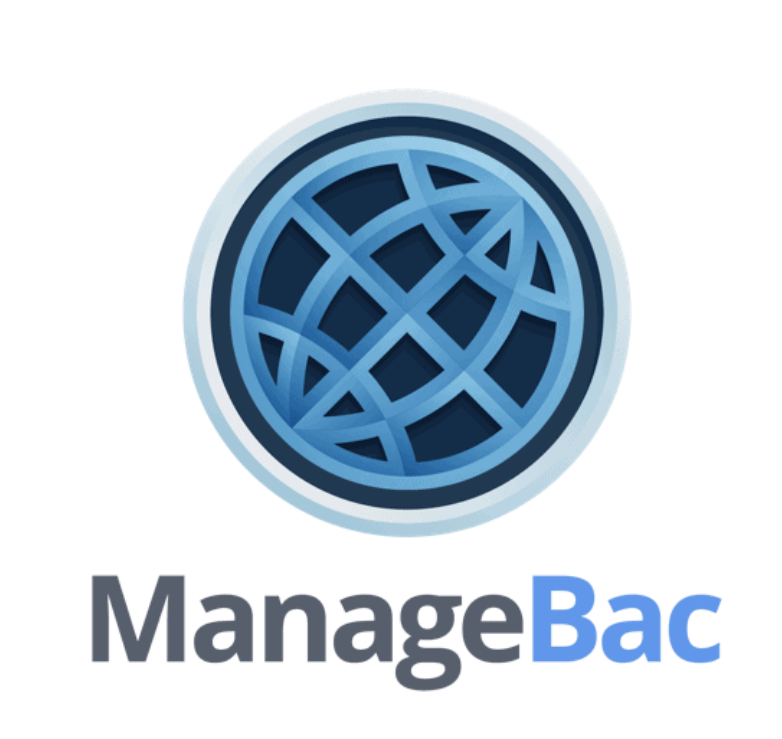

**Adding Volunteering Experiences to ManageBac**

**DEADLINE Wednesday, December 15th 4.15 pm**

### **Step 1: Add an Experience**

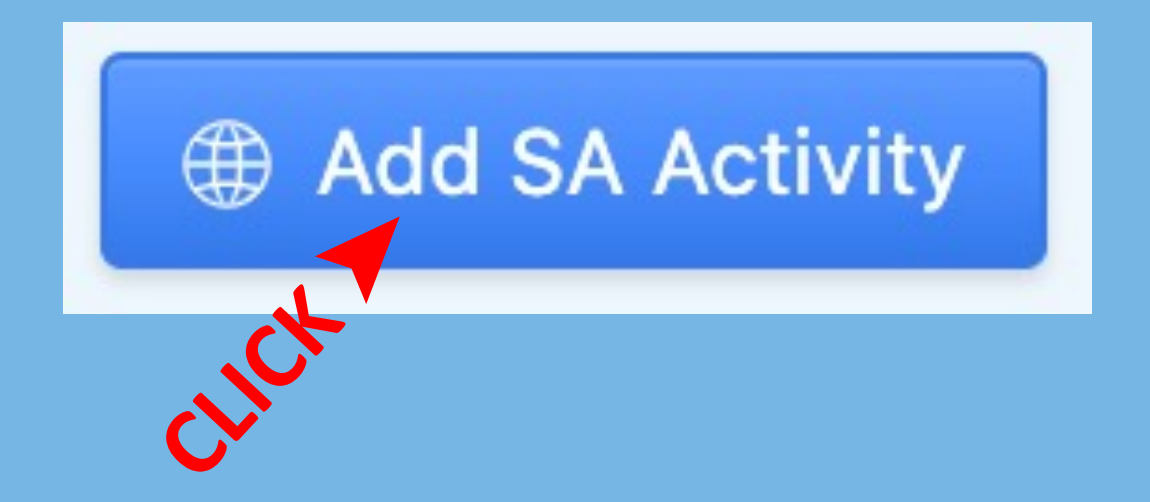

## **Step 2: Add Grade, Volunteering Experience & Location**

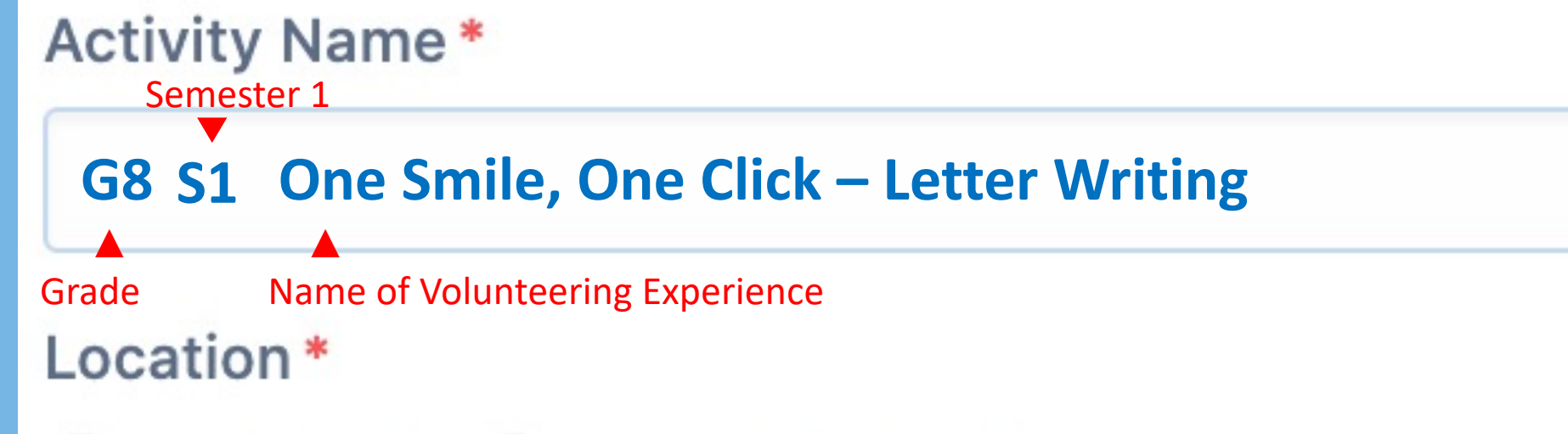

O In-School Out-of-School

Volunteering

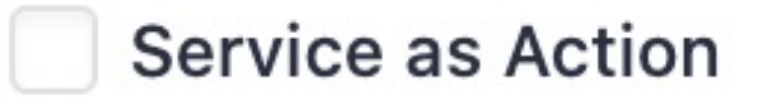

## **Step 3: Add the Dates & a Supervisor**

#### Click here for pop up calendar

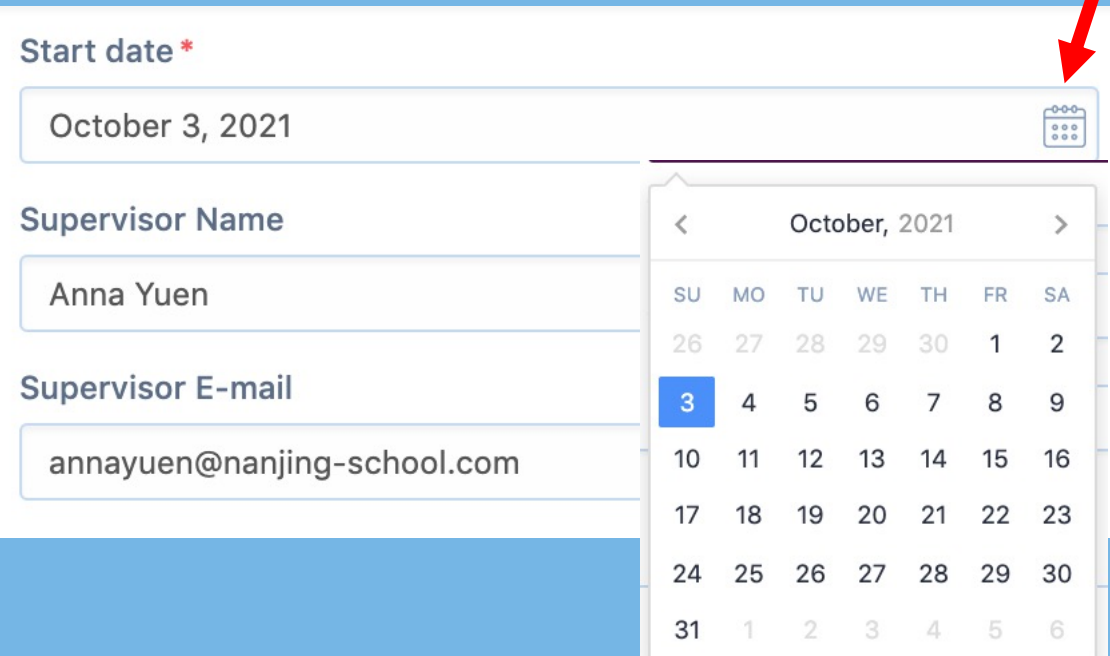

#### End date\*

December 13, 2021

**Supervisor Title** 

### **PLS LEAVE THIS BLANK**

 $\begin{bmatrix} 0 & 0 & 0 \\ 0 & 0 & 0 \\ 0 & 0 & 0 \end{bmatrix}$ 

**Supervisor contact number** 

### **PLS LEAVE THIS BLANK**

### **Step 4: Description & Learning Outcome**

**Description (Action, Benefit)** 

**ACTION: What was the experience? What did you do? BENEFIT: How was your activity beneficial to other people or the environment?**

Please select your target learning outcomes:

- **Strength & Growth**
- Initiative & Planning
- Collaboration
- **Ethics**

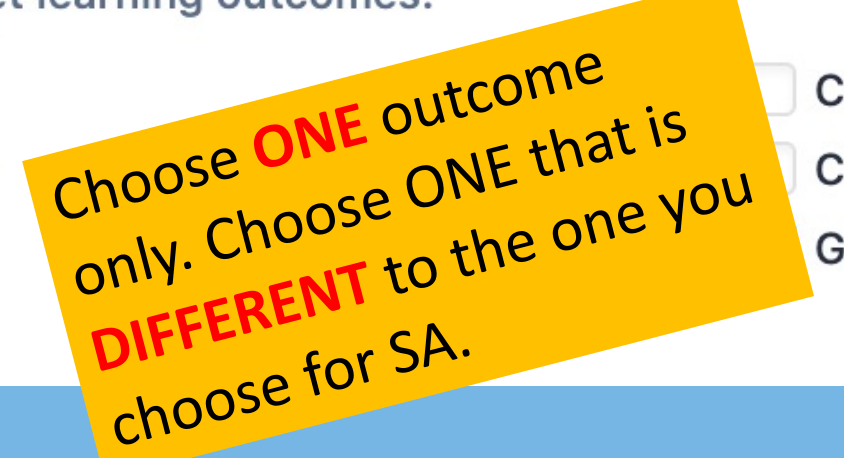

**Challenge & New Skills Commitment & Perseverance Global Value** 

#### Organisation

### **LEAVE BLANK**

#### **Activity Aim**

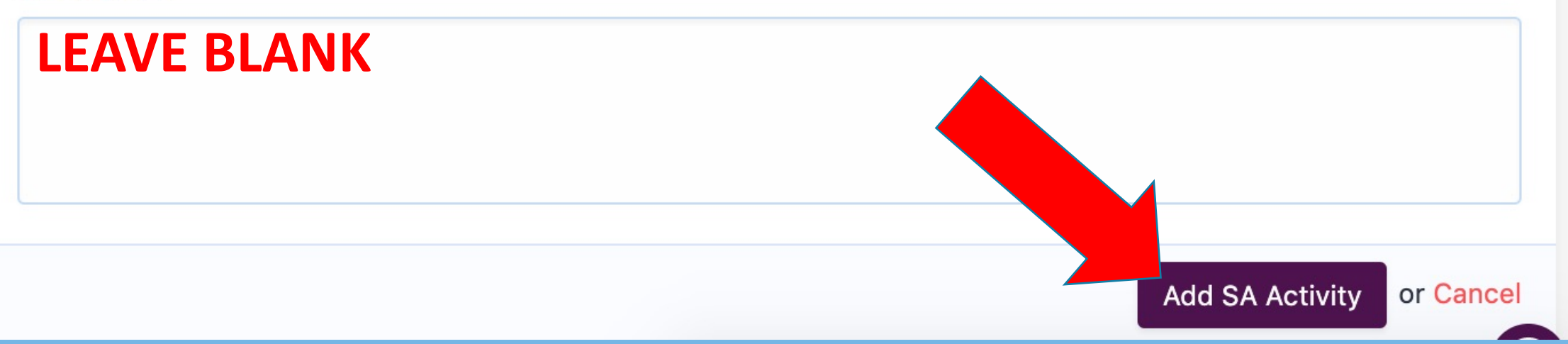

# DEADLINE Wednesday, December 15th 4.15 pm

E

## **Step 5: Add a Reflection**

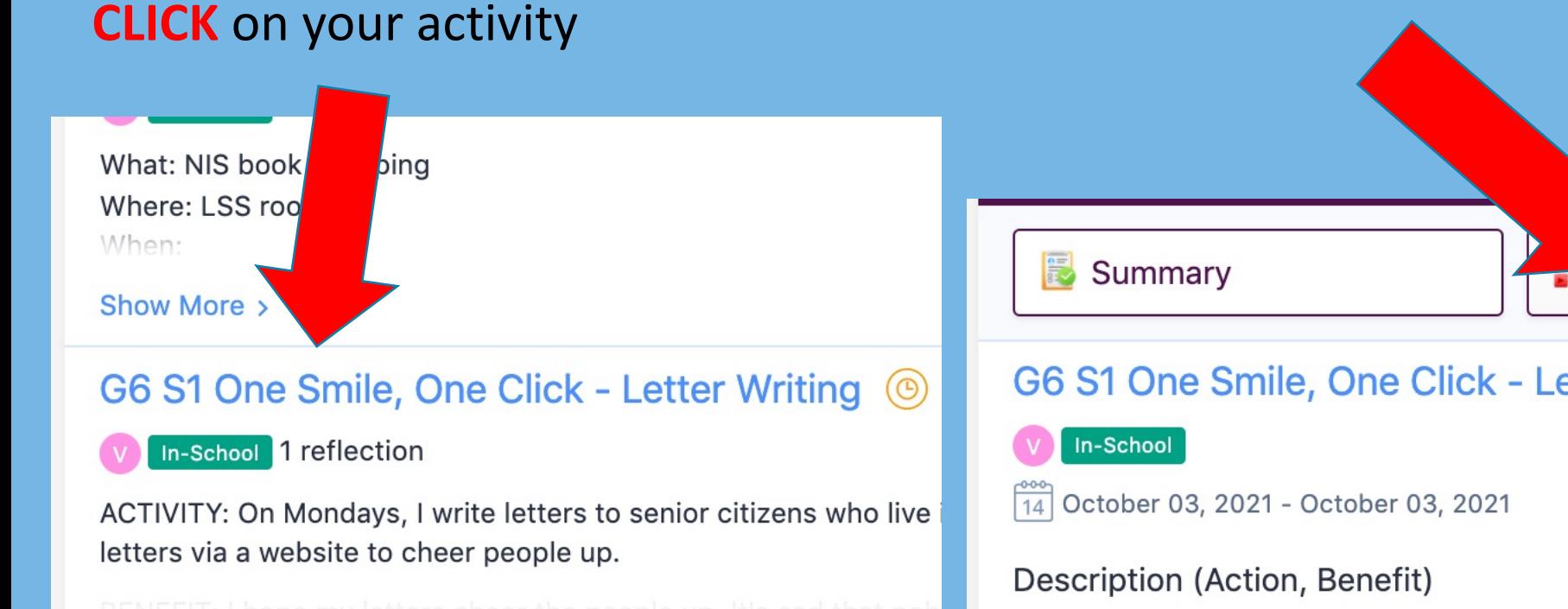

### **CLICK** Reflections & Evidence

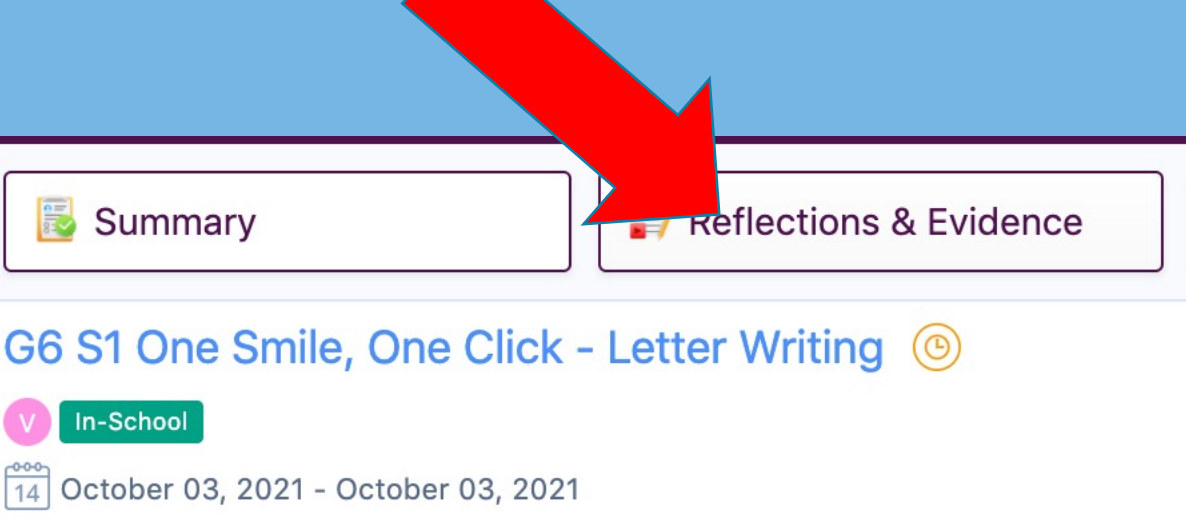

ACTIVITY: On Mondays, I write letters to senior citizens who live in care homes. Du visitors in a while. We send them letters via a website to cheer people up.

BENEFIT: I hope my letters cheer the people up. It's sad that nobody can visit ther

**CLICK Journal if you want to add a written reflection.**

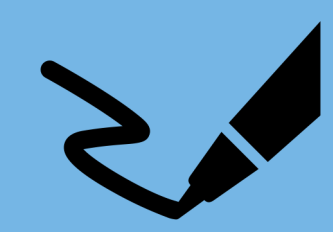

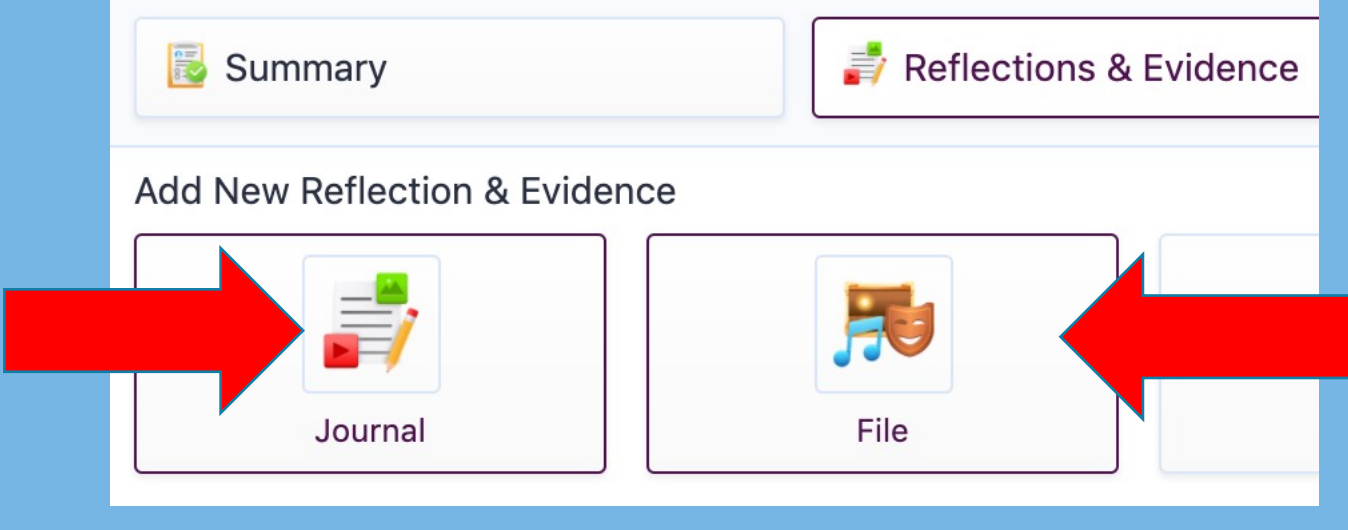

**CLICK File if you want to add an audio reflection.**

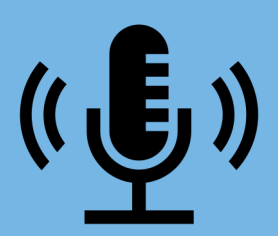

# **To add a written reflection**

**REFLECT** on your activity.

## **Change** -

**How have you changed/What change(s) have you made or will make?**

### **Demonstration** -

**Describe/explain how you achieve the learning outcome and goal.**

 $\equiv$   $\circ$ B

CHANGE: Writing these letters has reminded me how much I miss my grandparents. We can't go home to see them so I have started to call them once a week.

DEMONSTRATION: I achieved multilingualism and intercultural understanding because I wrote my letters in French. I only started learning French last year so I had to look up some words. But I used my notebook to help me. I hope they can understand me. I wrote about my life in my home country and here in Nanjing. We were told not to write about politics and other controversial topics because some people might get offended. I wrote about everyday stuff.

Outcomes

 $\vee$  Develop international-mindedness through global engagement, multilingualism and intercultural understanding

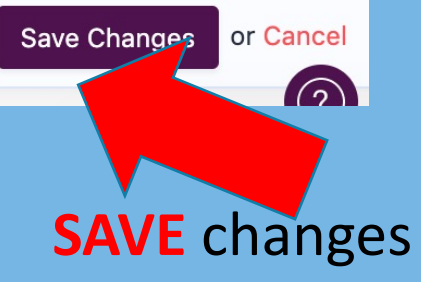

**TICK the box**

### **To add an audio reflection**

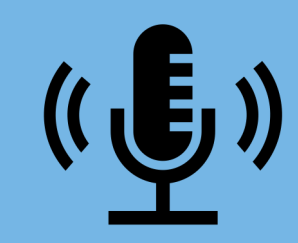

#### **Add New Reflection & Evidence**

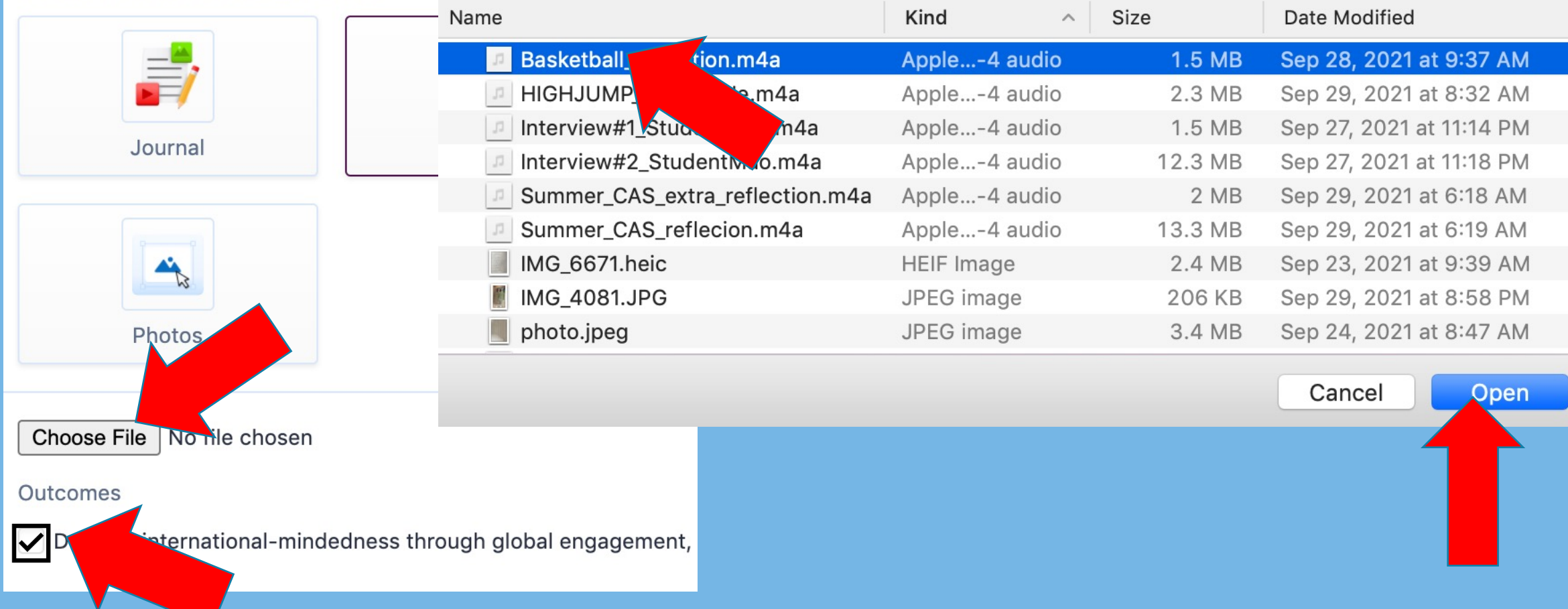

# **To add photo evidence**

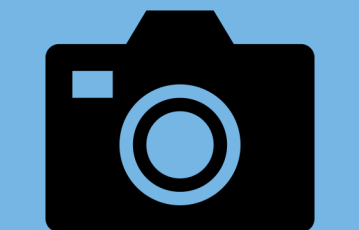

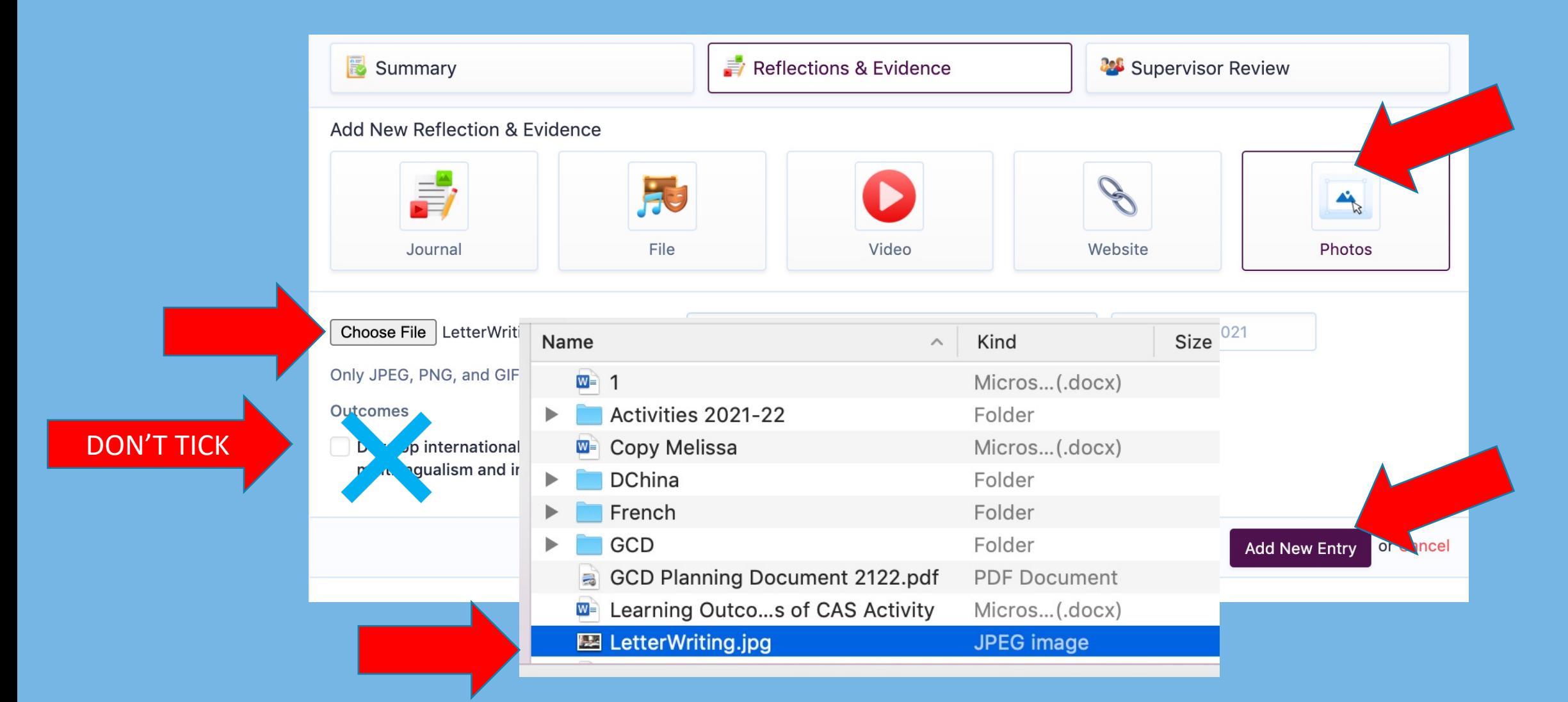

DEADLINE Wednesday, December 15<sup>th</sup> 4.15 pm

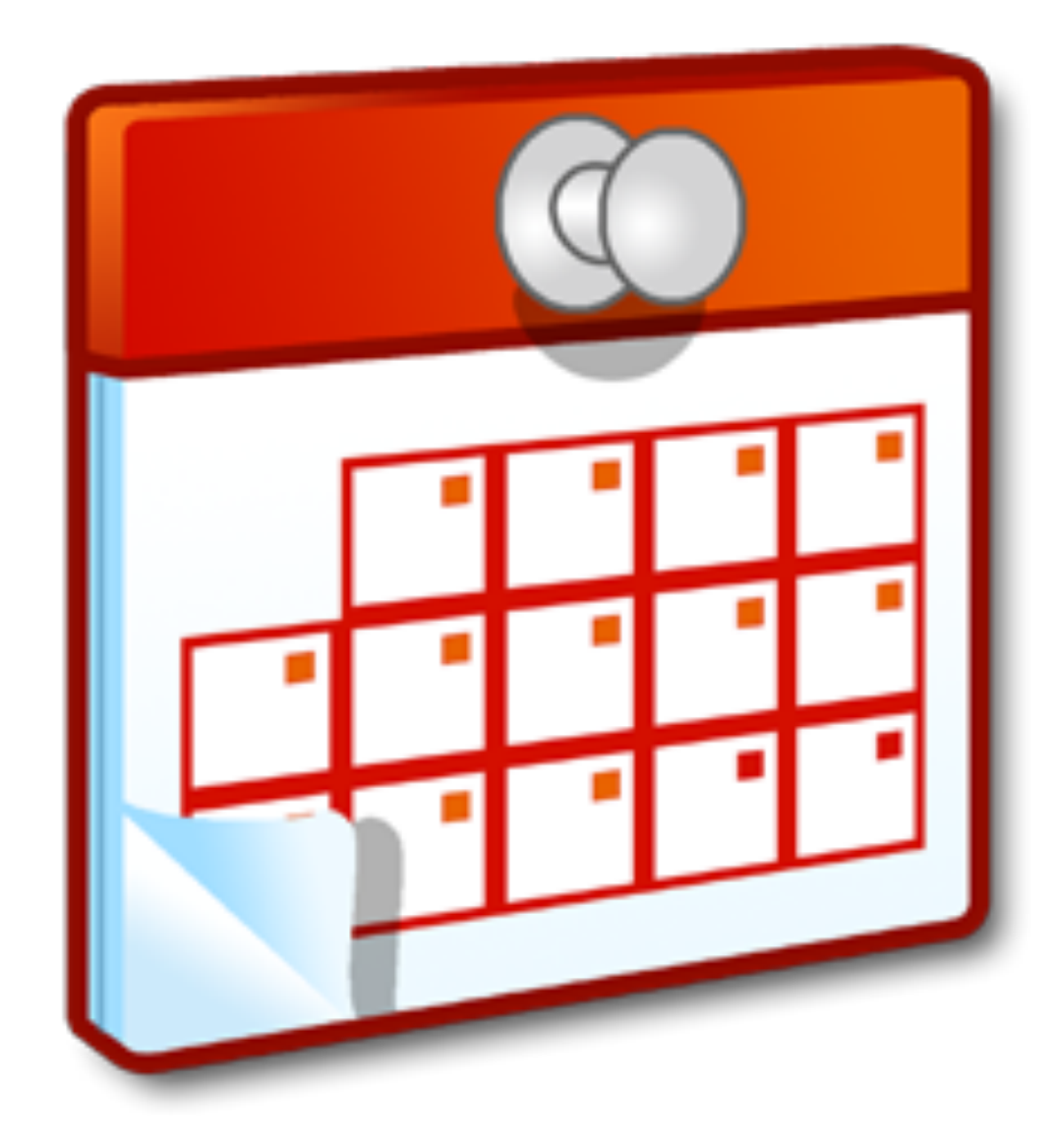